## MI Connect

## How to view your messages

## **Murrumbidgee Irrigation**

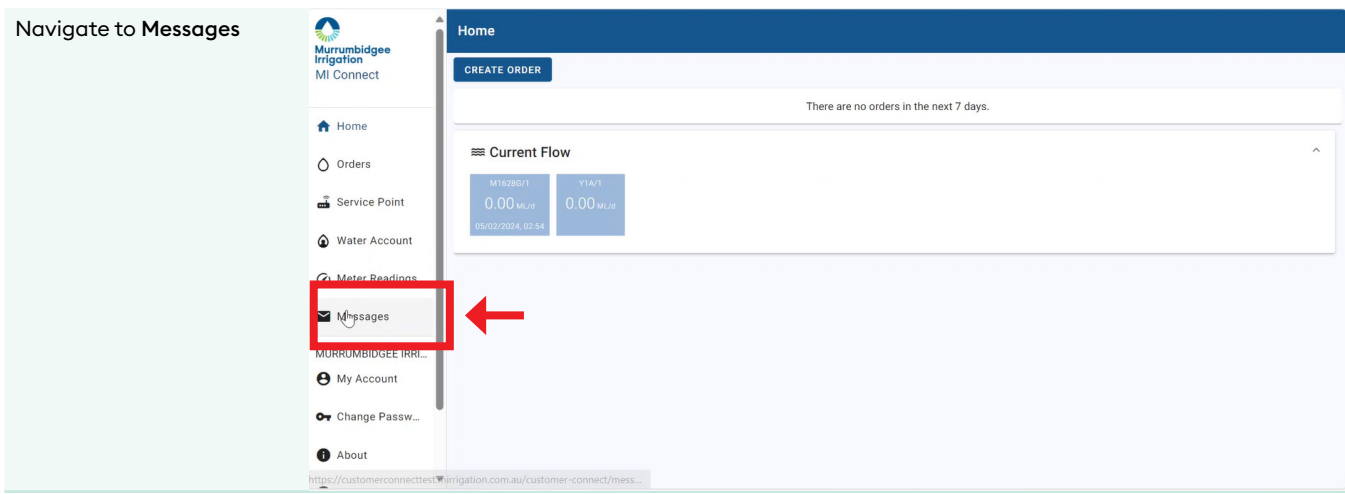

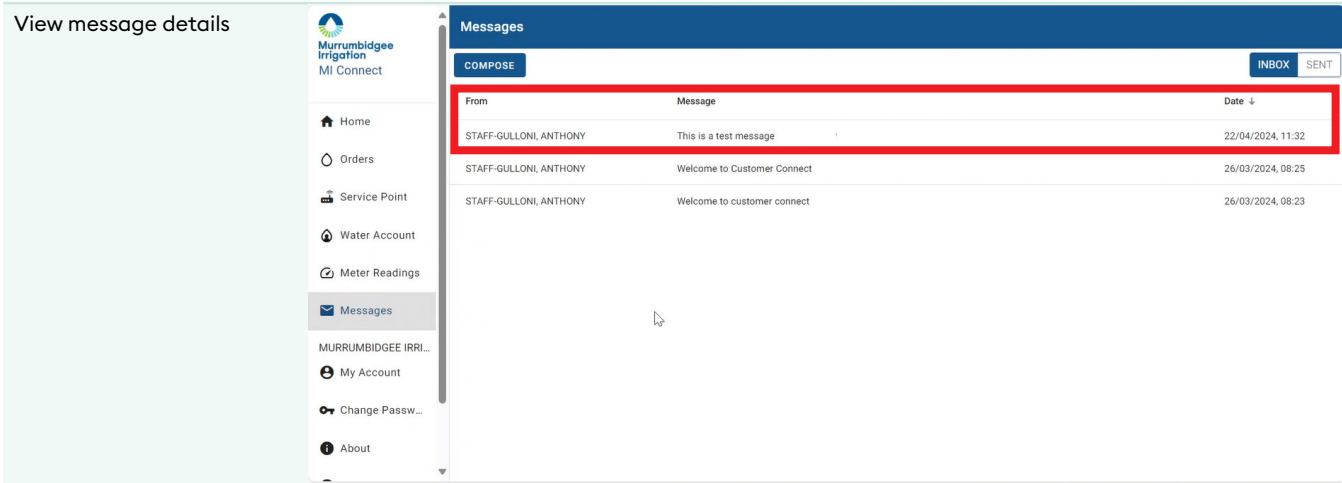

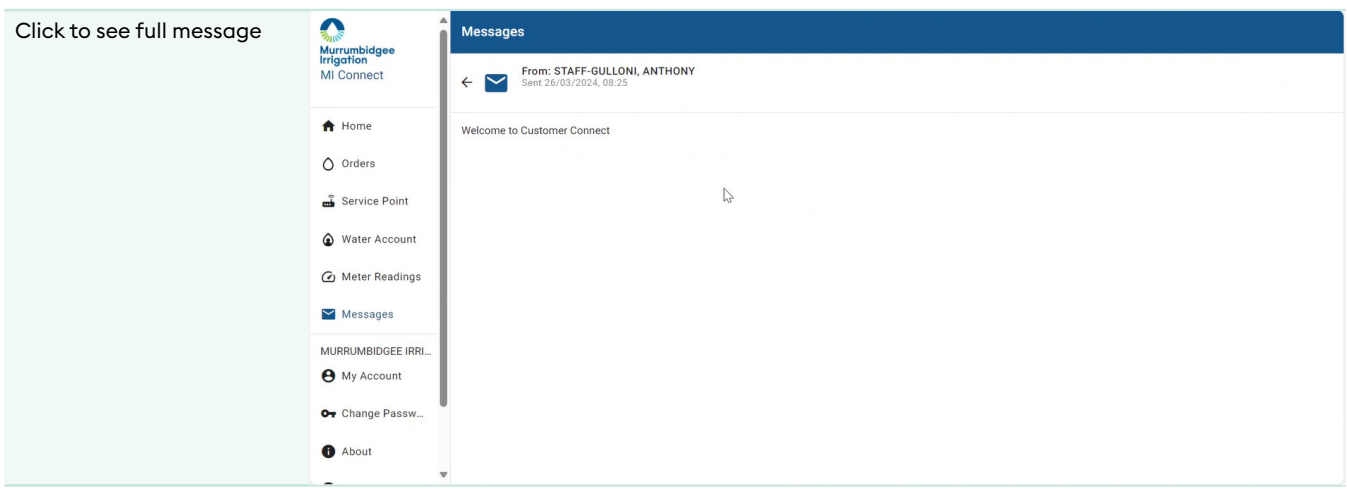